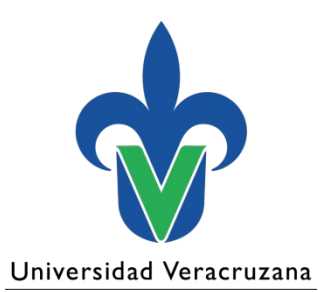

**Dirección General de Administración Escolar**

#### Proceso de Inscripción Nuevo Ingreso

Junio 2023

"Lis de Veracruz: Arte, Ciencia, Luz"

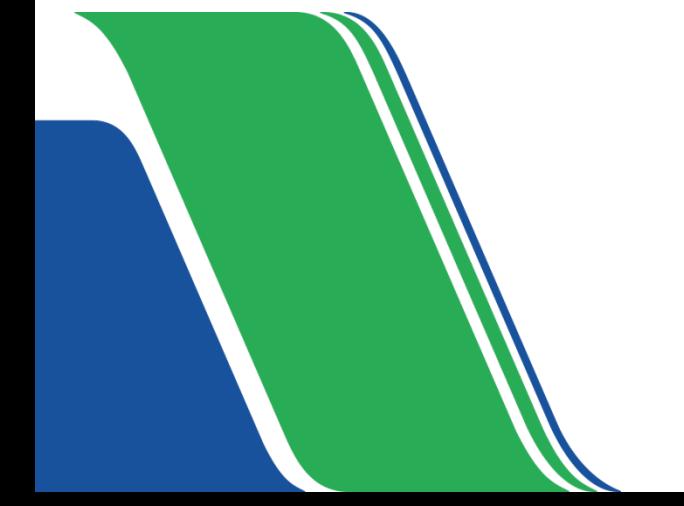

### Contenido

- 1. Calendario del proceso
- 2. Proceso de inscripción
- 3. Documentos de inscripción
- 4. Condonaciones
- 5. Generales

### 1. Calendario del proceso

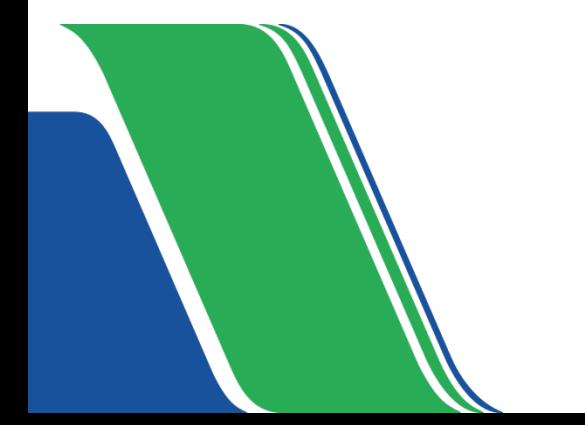

## Calendario – Inscripción primera lista

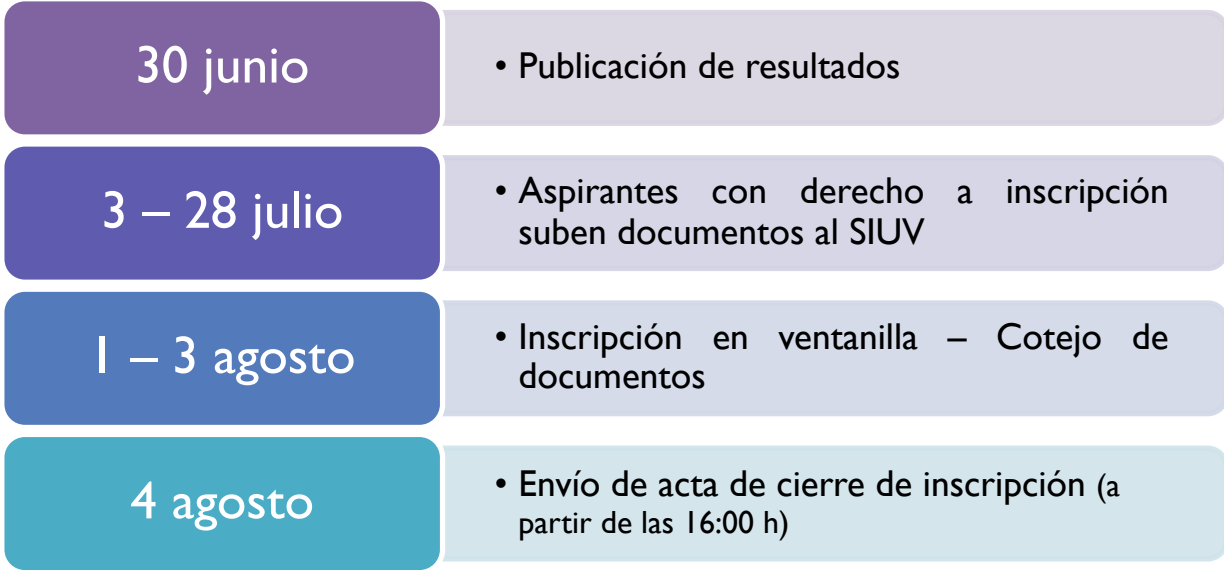

### Calendario – Inscripción por corrimiento

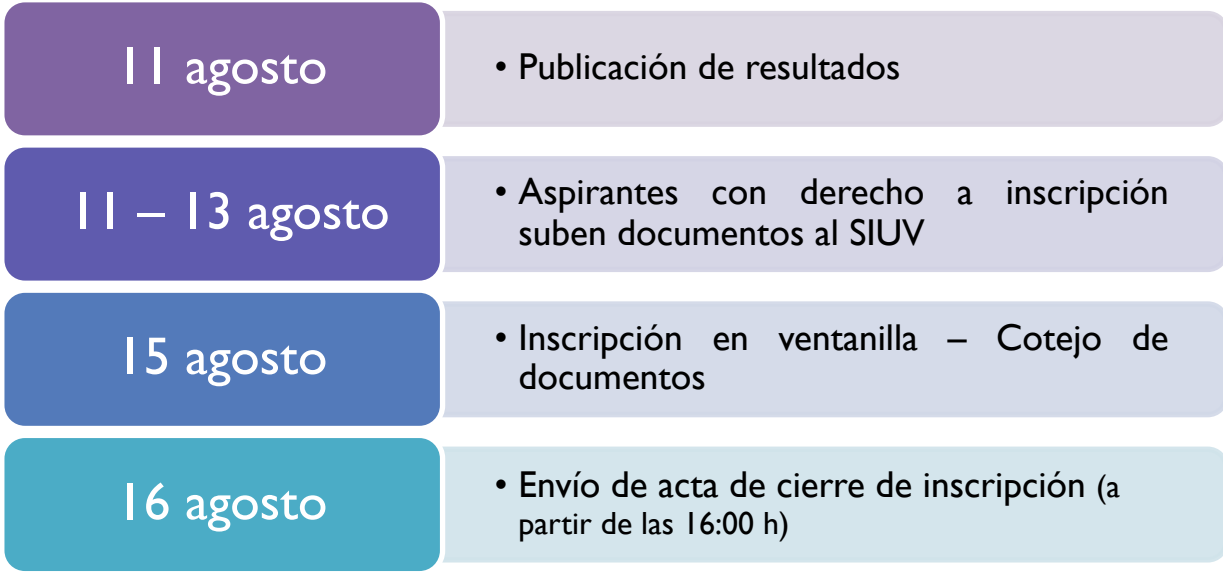

### Calendario – Inscripción por vacantes

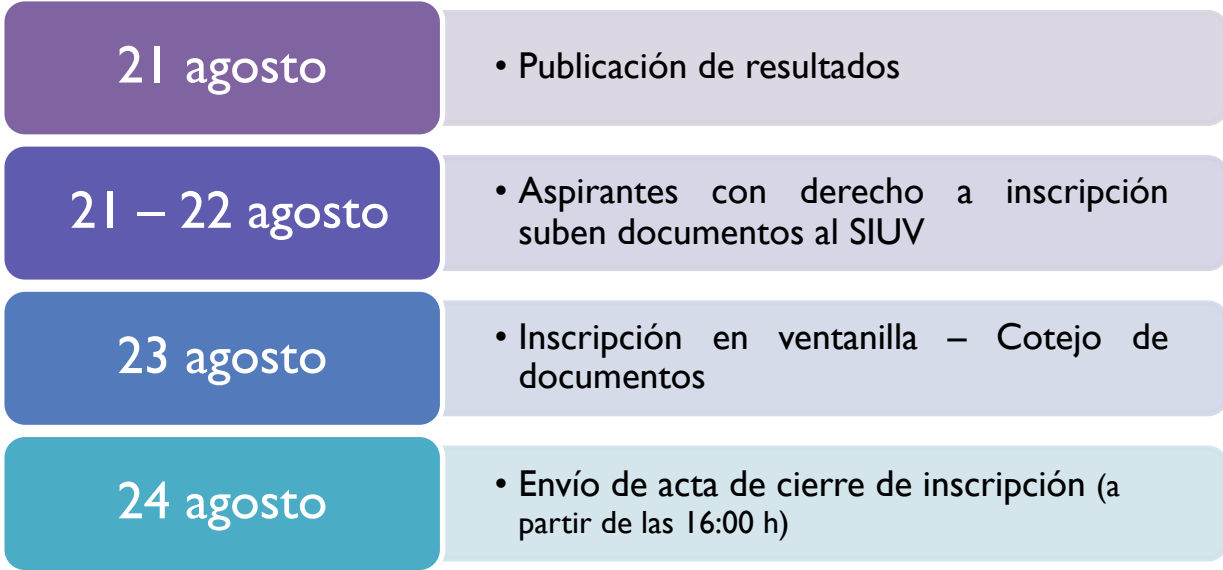

### 2. Proceso de inscripción

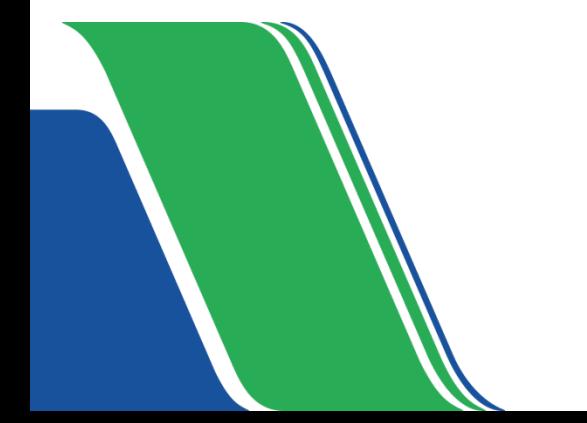

#### Proceso de inscripción - SIUV

• EA coteja documentos

• EA entrega formato de pago

• Aspirante sube documentos

• Aspirante paga en institución bancaria

• EA valida comprobante de pago

• Aspirante sube comprobante de pago

• Aspirante genera acta de inscripción

### 1. Aspirante sube documentos

- SIUV
- Procedimiento de inscripción
	- o Documentos y características
	- o Información para acudir al cotejo
	- o Ficha de inscripción
	- o Cuotas de inscripción

### 2. EA coteja documentos

- Presencial
	- o Distribución por días, horario y aspirantes

- Cotejo de documentos
	- o Validación de identidad
	- o Aspirantes presentan documentos originales para cotejo

### 3. EA entrega formato de pago

- Una vez que TODOS los documentos son cotejados y aceptados, la EA entrega el formato de pago al aspirante.
- No se aceptarán pagos en línea ni por transferencia.
- Los formatos de pago incluyen la cuota promejoras.

#### **Consideraciones**

- Impresión de formatos de pago
	- o DGAE genera formatos y envía a la EA para impresión
- Ajuste de cuota a formatos de pago
	- o Cuota promejoras es voluntaria, el SF puede ajustar la cantidad de la cuota en el SPRFM. Se compartirá material para consulta del procedimiento a seguir.

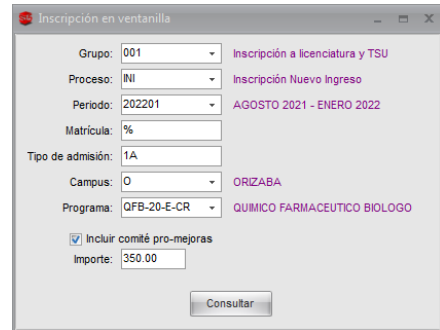

# 4. Aspirante paga en institución bancaria 5. EA valida el comprobante de pago

- **Aspirante regresa a presentar el comprobante de pago.**
- EA valida la línea de captura y convenio.
- Después de validar el comprobante se le indica al aspirante que debe subir el comprobante al SIUV para continuar su proceso de inscripción.

# 6. Aspirante sube comprobante de pago 7. Aspirante genera acta de inscripción

- El aspirante debe subir el comprobante de pago que fue validado y, si tiene documentos aceptados pero pendientes de actualizar debe subirlos al SIUV.
- Una vez que concluye la actividad anterior, a partir de la fecha establecida, podrá generar su acta de inscripción.
	- o Matrícula
	- o Cuenta institucional
	- Estatuto de los Alumnos 2008
	- o Período para entrega de Certificado

### 3. Documentos de inscripción

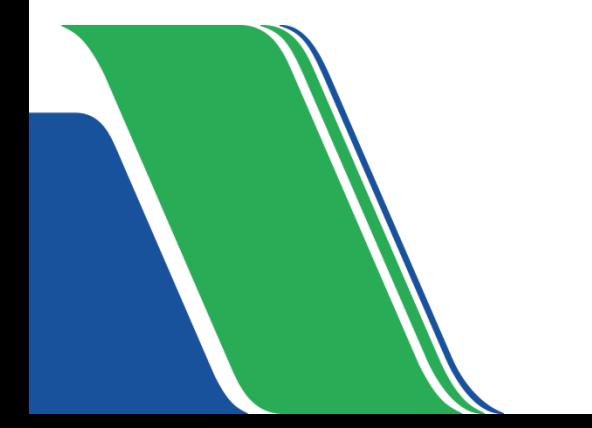

#### Documentos de inscripción

- Acta de nacimiento.
- Certificado de estudios completo de bachillerato (o el nivel que aplique). Si el certificado se encuentra en trámite, se aceptará **temporalmente** una constancia de estudios completos reciente (menor a 2 meses). La constancia debe indicar que ha concluido en su totalidad el bachillerato, es decir, que no adeuda ninguna materia. Al entregar una constancia de estudios completos, la inscripción queda condicionada a la presentación del Certificado de estudios completo de bachillerato.
- Constancia de asignación de Número de Seguridad Social (NSS) Formato de responsiva.
- Aquellos que apliquen por PE.

### Documentos de inscripción - Extranjeros

Para quienes tienen estudios concluidos y efectuados en el extranjo

Oficio de revalidación de estudios. No será necesaria la revalidación de di estudios cuando sea con fines exclusivamente académicos. Si, por el contrario, se el ejercicio profesional en México, deberá obtener la revalidación y cumplir con la normativa aplicable a dicho ejercicio. Lo anterior conforme a lo previsto en el punto del acuerdo número 02/04/17 por el que se modifica el diverso número 286 de la Secretaría de Educación Pública

(http://www.dof.gob.mx/nota\_detalle.php?codigo=5480031&fecha=18/04/2017).

• Documentación que acredite su estancia legal en el país.

### 4. Condonaciones

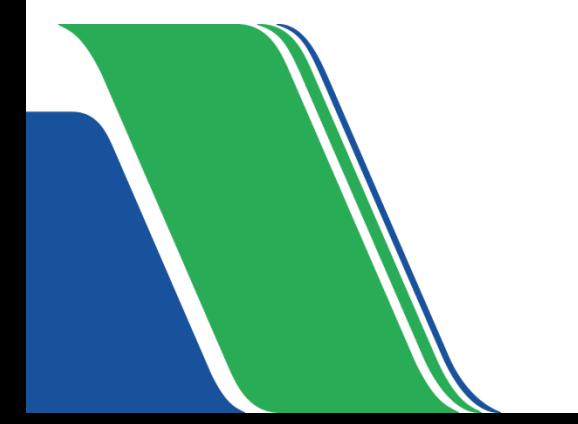

Universidad

### Condonaciones

- $1 3$  agosto  $\rightarrow$  Primera lista
- 14 agosto  $\rightarrow$  Corrimiento
- 22 agosto  $\rightarrow$  Vacantes

Mayor información: https://www.uv.mx/dgrh/general/condonaciones inscripcion-uv/

#### **Generales**

- Inicio de clases  $\rightarrow$  21 de agosto
- Atención a usuarios de EA

Departamento de Control Escolar  $\rightarrow$  Listados, actas de cierre de inscripción

Departamento de Supervisión y Desarrollo Escolar  $\rightarrow$  Documentos, formatos de pago

Gracias

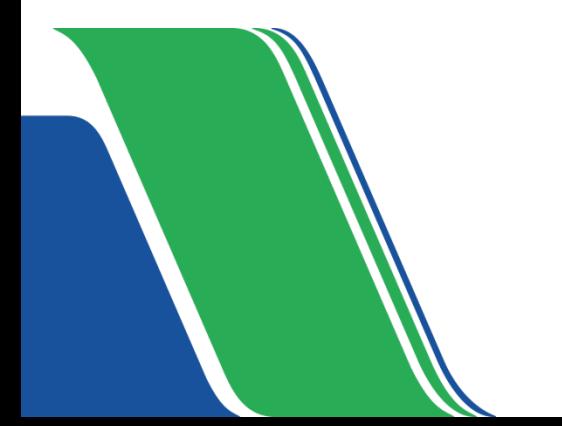